# CMSC 420 – 0201 – Fall 2019 Lecture 02

Basic Data Structures

# Fun Challenge – Arrays for Busy People

You are given a large integer  $n$ , and are asked to implement an array data structure  $A[1, ..., n]$  of some type T, with the following operations:

- init(v): all elements of A are defined to be  $v$
- get(*i*): return the value of  $A[i]$ , where  $1 \le i \le n$

```
set(i, x): set A[i] = x, where 1 \le i \le n
```
Here is the catch ... All the above operations must run in time  $O(1)$ , irrespective of the value of  $n$ . (Thus, you cannot use a loop to initialize the array.)

Rules:

- 1. You may use additional arrays, but you cannot assume they are initialized
- 2. No fancy data structures other than arrays are allowed
- 3. No bit manipulation is allowed (You cannot use a bit vector)

- Lists are among the most basic data types. Here is a simple interface.
	- − init(): Initialize an empty list
	- $-$  get(i): Returns element  $a_i$
	- $-$  set(i, x): Sets the *i*th element to x
	- − length(): Returns the number of elements currently in the list
	- $-$  insert(i, x): Insert element x just prior to element  $a_i$  (causing the index of all subsequent items to be increased by one)
	- − delete(i): Delete the *i*th element (causing the indices of all subsequent elements to be decreased by 1)

Allocation Types

- **EXTER 15 Example:** Lists can be allocated in many ways. For example:
	- − Sequential allocation as an array
	- − Singly linked nodes, each referencing its successor
	- − Doubly linked nodes, each referencing its successor and predecessor

 $a_1$ 

 $a<sub>2</sub>$ 

 $a_3$ 

 $a_4$ 

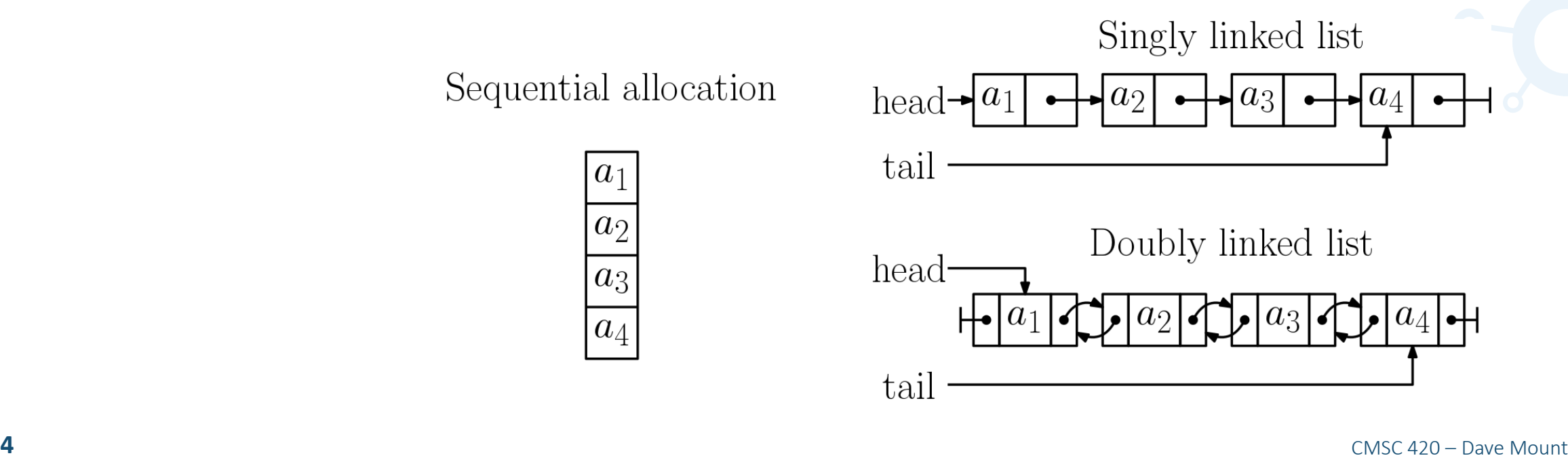

Stacks, Queues, Deques

- There are a few very common types of lists:
	- − Stacks Supports insertion/removal from one end, called the top

− push

− pop

− Queues – Supports insertion to tail end and removal from head end

− enqueue

− dequeue

- − Deque Doubly-ended queue Supports insertion/removal from either end
	- − push-front, push-back
	- − pop-front, pop-back
	- − The name is a play on words, pronounced the same as "deck" of cards.

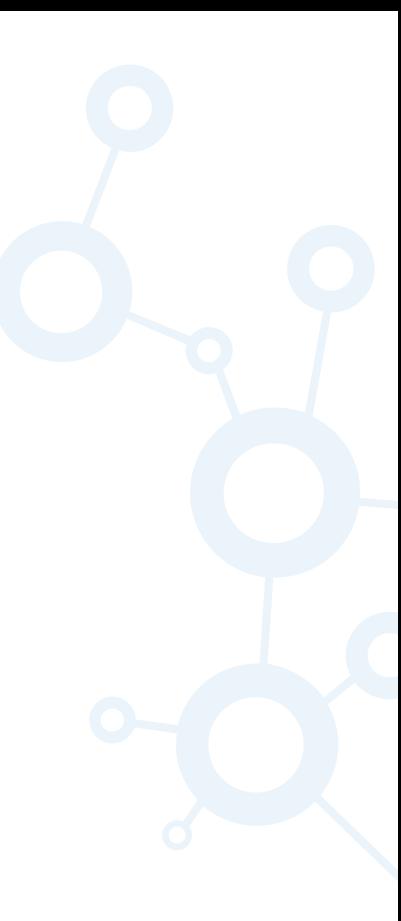

#### Dynamic Storage Allocation

- When dealing with sequential allocation, what to do when we run out of space?
- **Doubling:** 
	- $-$  Let *n* denote the current array size, and suppose we are asked to insert  $(n + 1)$ st item
	- $-$  Allocate a new array of size  $2n$  (or generally any constant factor larger)
	- − Copy the old contents to this array
	- − Now, continue with the insertion
- Why double? Why not...
	- − Less aggressive Increase by a fixed number, say 100, more entries?
	- − More aggressive Increase by squaring the number of entries, say to  $n^2$ ?

Dynamic Storage Allocation

- Amortized cost: Given a sequence of  $m$  operations, the amortized cost of operations is the total cost of all the operations divided by the total number of operations,  $m$ .
- Theorem: When doubling reallocation is used, the amortized cost of stack, queue, and deque operations is O(1).
- **Proof:** 
	- − Charging argument Each operation will perform a constant amount of work, and save a constant number of work tokens
	- − When reallocation occurs, we will show that there are enough tokens to pay for the reallocation cost

#### Dynamic Storage Allocation

- Theorem: When doubling reallocation is used, the amortized cost of stack operations is O(1).
- **Proof:** 
	- − Initialization Assume a constant initial size O(1) initialization cost
	- − Push Do the operation, and deposit 4 work tokens in a bank account
	- − Pop Do the operation
	- $-$  Reallocation Copy the current list of size  $n$  to a new array of size  $2n$ . We claim there are enough funds to pay for this. Why?
		- $-$  The last reallocation increased array size from  $n/2$  to  $n$
		- $-$  Since we overflowed, there must have been at least  $n/2$  pushes since then
		- Bank account has at least  $4(n/2) = 2n$ . Thus, we have enough to pay for reallocation.

### Multilists and Sparse Matrices

- **EXTE:** Lists can be combined to perform more complex structures
- **Example: Java's ArrayList**
- **Better example: Sparse matrices**
- Suppose you have a very large matrix, say  $n \times m$ , where n and m are in the tens of thousands.
- In many applications (particle dynamics in physics), almost all the matrix entries are zero

# Multilist Representing a Sparse Matrix

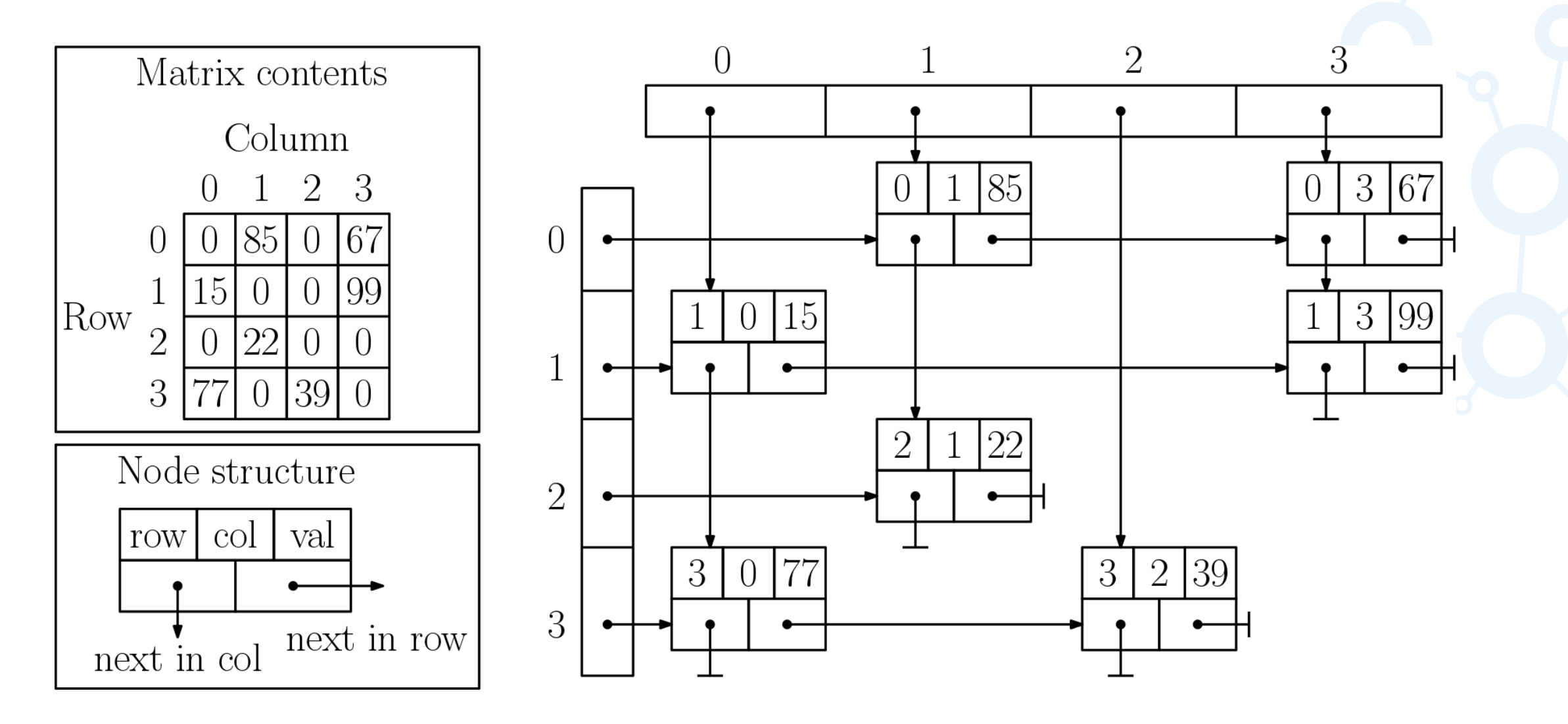

# Fun Challenge – Arrays for Busy People

You are given a large integer  $n$ , and are asked to implement an array data structure  $A[1, ..., n]$  of some type T, with the following operations:

- init(v): all elements of A are defined to be  $v$
- get(*i*): return the value of  $A[i]$ , where  $1 \le i \le n$

```
set(i, x): set A[i] = x, where 1 \le i \le n
```
Here is the catch ... All the above operations must run in time  $O(1)$ , irrespective of the value of  $n$ . (Thus, you cannot use a loop to initialize the array.)

Rules:

- 1. You may use additional arrays, but you cannot assume they are initialized
- 2. No fancy data structures other than arrays are allowed
- 3. No bit manipulation is allowed (You cannot use a bit vector)

# Solution – Arrays for Busy People

We need to keep track of the entries of  $A$  that are defined, but how?

Idea 1: Maintain a parallel boolean array indicating which elements of  $A$  are defined: isDefined[ $i$ ] = true if  $A[i]$  is defined.

```
get(i) := (isDefined[i] ? A[i] : v)
```
Problem: We need to initialize this array, which will take  $O(n)$  time. Too long!

Idea 2: Maintain a stack of indices of  $A$  that have been defined a value. (Can be initialized in constant time by setting  $top = 0$ .) We can "define" an entry  $A[i]$  by pushing i on the stack.

Problem: Need to search the entire stack to test whether an entry is defined. Too long!

# Solution – Arrays for Busy People

Here's the trick: Do both.

- $-$  Maintain a stack S containing the indices of defined elements.
- $-$  Maintain a parallel array  $B[1, ..., n]$ , where  $B[i]$  indicates the element of the stack that witnesses that  $A[i]$  is defined.
- $-$  Note that B may contain garbage, but the stack validates its "legitimate" entries.

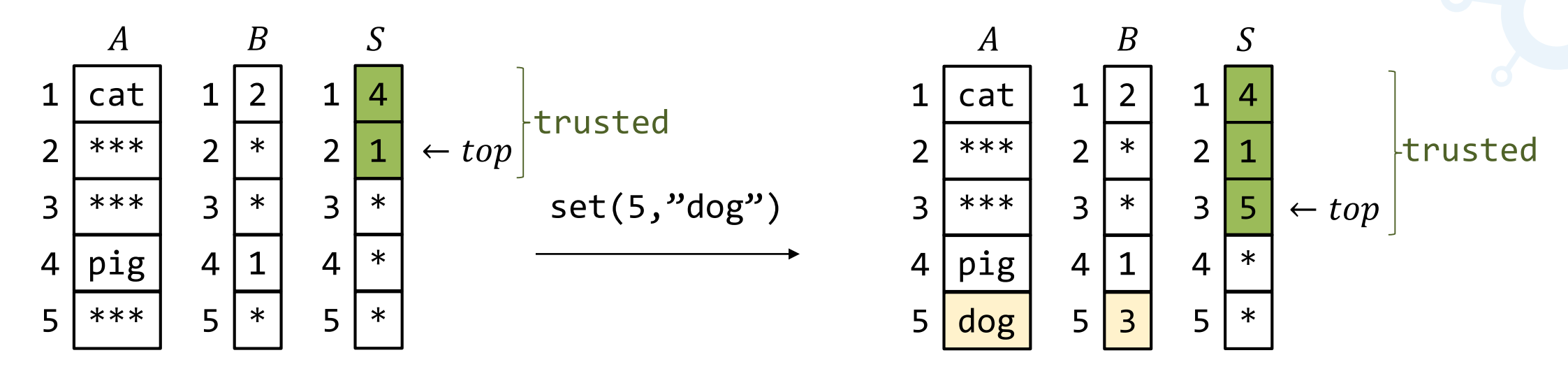

### Solution – Arrays for Busy People

In addition to A, we maintain two arrays,  $B[1, ..., n]$  and a stack S.

- 1. The command init(v) saves the value of v and sets the stack empty ( $top \leftarrow 0$ ).
- 2. When an entry  $A[i]$  is first defined a value x, we push index i onto the stack, signaling that this entry has been initialized. We set  $B[i] \leftarrow top$ , which validates this entry. (Note that,  $1 \leq B[i] \leq top$  and  $S[B[i]] = i$ .) Finally, we set  $A[i] \leftarrow x$ .
- 3. To test whether  $A[i]$  is defined, test whether  $1 \leq B[i] \leq top$  and  $S[B[i]] = i$ .
- 4. The command set( $i, x$ ) applies Step 3 to test whether  $A[i]$  is already defined. If not, we apply Step 2 to define it. If it was defined, we set  $A[i] \leftarrow x$
- 5. The command get(x) applies Step 3 to test whether  $A[i]$  is defined. If so, it returns  $A[i]$ . Otherwise it returns the default value  $v$ .

Do you believe it? You should be skeptical. Try it on a few examples to convince yourself.

# Summary

- Basic data structures Linear lists
- **Stacks, queues, and deques**
- Dynamic reallocation through doubling and amortized analysis
- **Multilists**
- (Fun problem Not covered on the exams)